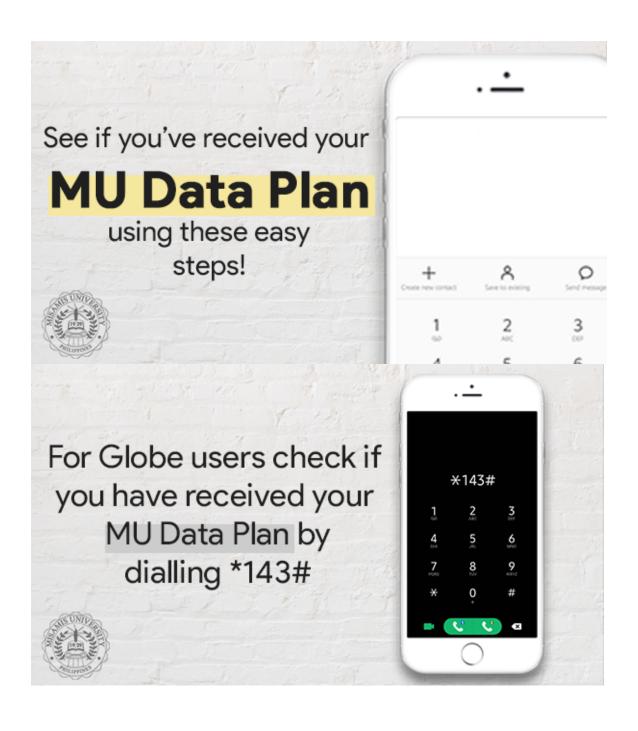

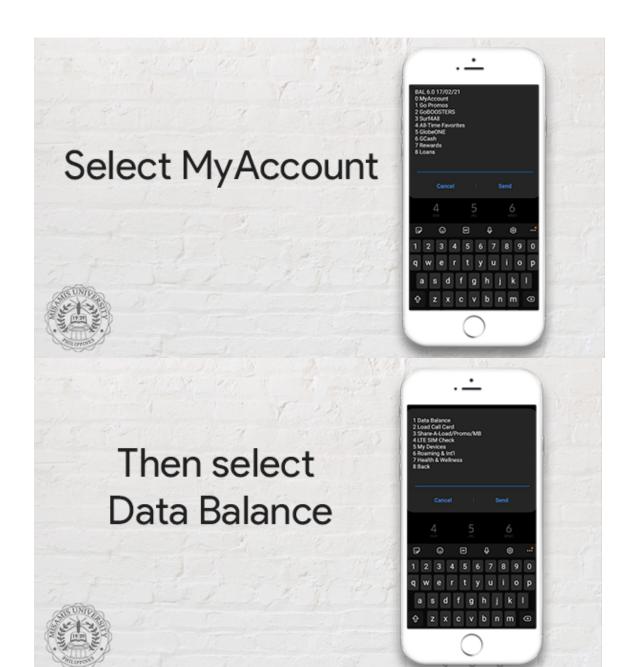

You should be able to receive a text message which show your current data allocation

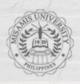

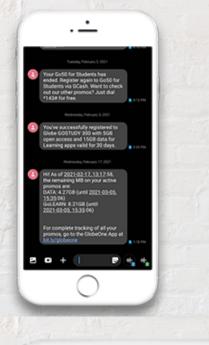

If you have not yet received your data plan, send us an email at marketing@mu.edu.ph

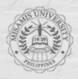

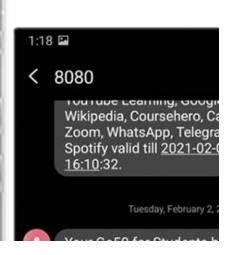